# **QGIS Application - Bug report #2163 identify tool: only the first identified feature is highlighted**

*2009-11-29 03:18 AM - Giovanni Manghi*

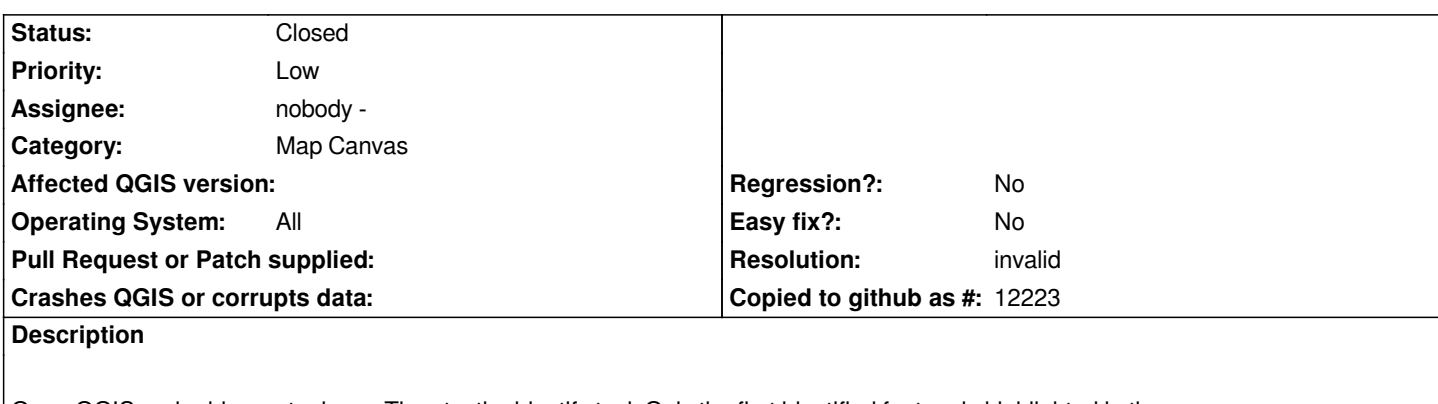

*Open QGIS and add a vector layer. Then try the identify tool. Only the first identified feature is highlighted in the map canvas.*

*Moreover if the first time the tool is used it identifies more than one feature, then no feature at all is highlighted.*

*Adding a new vector or creating a new project has no effects, as no other feature will be highlighted when identified.*

*Tested with qgis trunk under Ubuntu and windows xp.*

# **History**

# **#1 - 2009-11-29 03:30 AM - Jürgen Fischer**

*- Status changed from Open to Closed*

*- Resolution set to invalid*

*that intentional. only the selected feature is highlighted. in case of a single identified feature that feature is selected automatically.*

# **#2 - 2009-11-29 03:48 AM - Giovanni Manghi**

*I'm sorry, I don't get it.*

*The identify tool do highlight (with the red border, if is a polygon) the selected feature (that is already highlighted in yellow) only if it is the first identified feature.*

*If I select another feature I cannot see anymore the identify tool highlight the selected feature.*

*Moreover if the (single) feature I'm identifying is not already selected, then for me the identify tool do not select that feature automatically.*

# **#3 - 2009-11-29 04:03 AM - Jürgen Fischer**

*Replying to [comment:2 lutra]:*

*The identify tool do highlight (with the red border, if is a polygon) the selected feature (that is already highlighted in yellow) only if it is the first identified feature.*

*Sorry, I meant the selected feature from the identify results.*

*Moreover if the (single) feature I'm identifying is not already selected, then for me the identify tool do not select that feature automatically.*

*Ok, sorry again. I thought you were stating that you get a highlight with just one feature, but none for more features. You need to click on a feature in the result window to get a highlight in any case.*

#### **#4 - 2009-11-29 04:09 AM - Jürgen Fischer**

*Replying to [comment:4 jef]:*

*Ok, sorry again. I thought you were stating that you get a highlight with just one feature, but none for more features. You need to click on a feature in the result window to get a highlight in any case.*

*hm, strange, I thought I had found just that. But looking again, you get a automatic selection/highlight in the single case.*

## **#5 - 2009-11-29 04:23 AM - Giovanni Manghi**

*Replying to [comment:4 jef]:*

*You need to click on a feature in the result window to get a highlight in any case.*

*Ok now I understand, nevertheless I would expect (from my user point of view) that the identify tool would highlight the features without having the need to click in the result pop up window.*

*In case of the tool getting more than one feature than see all the identified features highlighted. Then eventually highlight just a single one depending on where the user clicks in the results pop-up window.*

# **#6 - 2009-11-29 04:31 AM - Giovanni Manghi**

*hm, strange, I thought I had found just that. But looking again, you get a automatic selection/highlight in the single case.*

*What I see is that the identify tool do not select any feature, and I don't expect the tool to do so.*

*The identify tool do not highlight the feature automatically either, but in this case I would expect the tool to do so, without having the need to click in the result pop-up window.*

## *Moreover I see the following:*

*If I'm using the identify tool and I have an highlighted feature when I activate to the "select feature" tool (by clicking the icon in the toolbar), then the highlighted feature immediately... un-highlighted.*

## **#7 - 2009-11-29 04:44 AM - Jürgen Fischer**

*Replying to [comment:7 lutra]:*

*hm, strange, I thought I had found just that. But looking again, you get a automatic selection/highlight in the single case.*

*Ouch. That isn't any different from what I said before. I meant to say that you don't get an automatic highlight.*

*And again I speak about the selection in the identify results. The feature selection of the vector layer doesn't have anything to do with the identify tool.*

*From my view the highlight is only necessary, if you're unsure what you clicked on, otherwise it should be quite clear.*

### **#8 - 2009-11-29 04:54 AM - Giovanni Manghi**

*Ouch. That isn't any different from what I said before. I meant to say that you don't get an automatic highlight.*

*ok :) as a fact I was puzzled...*

*And again I speak about the selection in the identify results. The feature selection of the vector layer doesn't have anything to do with the identify tool.*

## *ok again*

*From my view the highlight is only necessary, if you're unsure what you clicked on, otherwise it should be quite clear.*

*This is where I disagree. But is just my opinion. I would find more useful to see the features automatically highlighted when clicked with the identify tool. I would like also to see* **all** *the features automatically highlighted in case the identify tools get more than one.*

*Please have a look also to the above*

*"\_Moreover I see the following: If I'm using the identify tool and I have an highlighted feature when I activate to the "select feature" tool (by clicking the icon in the toolbar), then the highlighted feature is immediately... un-highlighted.\_"*

*to me this a small bug.*